# **Веб-ориентированная визуализация геофизических параметров в области аврорального овала**

А.В. Воробьев1,A,B, В.А. Пилипенко2,B,C, А.Г. Решетников3,A, Г.Р. Воробьева<sup>4, А</sup>, М.Д. Белов<sup>5, А</sup>

<sup>A</sup> ФГБОУ ВО Уфимский государственный авиационный технический университет <sup>B</sup> ФГБУН Геофизический центр РАН, г. Москва <sup>C</sup> ФГБУН Институт физики Земли РАН, г. Москва

> ORCID: 0000-0002-9680-5609, [geomagnet@list.ru](mailto:geomagnet@list.ru) <sup>2</sup> ORCID: 0000-0003-3056-7465, [pilipenko\\_va@mail.ru](mailto:pilipenko_va@mail.ru) ORCID: 0000-0002-9022-3085, [btr180@gmail.com](mailto:btr180@gmail.com) ORCID: 0000-0001-7878-9724, [gulnara.vorobeva@gmail.com](mailto:gulnara.vorobeva@gmail.com) ORCID: 0000-0001-9861-7604, [mishkabelka251@gmail.com](mailto:mishkabelka251@gmail.com)

#### **Аннотация**

Опыт работы с известными сервисами для мониторинга геофизических параметров в области аврорального овала позволил выявить ряд характерных и, в принципе, повторяющихся от реализации к реализации присущих им недостатков: невозможность динамического масштабирования и добавления дополнительных слоев; малое число отображаемых параметров; отсутствие данных о текущем состоянии космической погоды и базовых инструментов для пространственного анализа визуализированных параметров и др. Таким образом, в настоящей работе на базе технологии «виртуальный глобус» рассматривается подход (архитектура и ее программная реализация) к созданию веб-ориентированной системы визуализации геофизических параметров в авроральной зоне (www.aurora-forecast.ru). В качестве визуализируемых данных выступают интенсивность (вероятность наблюдения невооруженным глазом) полярных сияний получаемые в соответствии с моделью OVATION и потенциалы электрического и магнитного полей, рассчитанные согласно модели Веймера. Предполагается, что рассмотренный подход к визуализации геофизических параметров в области аврорального овала обеспечит повышение эффективности работ, связанных с исследованием динамики аврорального овала, и в конечном итоге поможет выявить новые знания относительно топологии магнитосферы и ее изменениях, например, во время геомагнитных бурь и суббурь.

**Ключевые слова**: полярные сияния, авроральный овал, геомагнитные вариации, космическая погода.

# **1. Введение**

Как известно [1], авроральные овалы – это высокоширотные области северного и южного полушарий планеты, имеющие форму овального пояса, в центре которого находятся соответствующие магнитные полюса Земли. Географические границы данных поясов определяются возможностью наблюдения в их пределах полярных сияний – свечения верхних слоев атмосферы, возникающего под действием проникающих в нее потоков солнечных электронов и протонов.

Таким образом, в спокойные периоды диаметр авроральных овалов составляет около 3000 км, при этом на дневной и ночной стороне граница авроральной зоны отстоит от магнитного полюса на 10-16° и 20-23° соответственно. Поскольку магнитные полюса

Земли отстоят от географических на ~11.5°, полярные сияния чаще всего наблюдаются в диапазоне северных и южных широт 67-70°, однако во времена солнечной активности авроральный овал расширяется и полярные сияния могут наблюдаться на 20-25° южнее или севернее (для северной или южной полусферы соответственно) границ их обычного проявления.

До недавнего времени считалось, что полярные сияния в северном и южном полушарии являются строго симметричными. Однако одновременное наблюдение полярного сияния из космоса со стороны северного и южного полюсов в октябре 2002 г. показало, что северное и южное сияния существенно отличаются друг от друга [2].

В настоящее время учеными разработаны несколько математических моделей, позволяющих прогнозировать значение различных геофизических параметровв области аврорального овала (электрический и магнитный потенциал, интегральная мощность возбуждения верхних слоев атмосферы и др.). В качестве входных данныхв таких моделях обычно используются параметры солнечного ветра и межпланетного магнитного поля, регистрируемые в режиме реального времени спутником ACE, а с 2016 г. также и спутником DSCOVR. (Оба спутника находятся в точке Лагранжа L1 на линии Земля-Солнце).

Так, например, эмпирическая модель OVATION (от англ. Oval Variation, Assessment, Tracking, Intensity, and Online Nowcasting), разработанная Патриком Ньюэллом и его коллегами из лаборатории прикладной физики университета Джонса Хопкинса, США в 2009 г. [3], предполагает линейную прямо пропорциональную зависимость между интенсивностью полярных сияний и вероятностью их наблюдения невооруженным глазом. В дальнейшем, по данным приборного комплекса UVI (Ultraviolet imager), установленного на спутнике NASA Polar, это положение нашло экспериментальное подтверждение.

Веб-сервис NOAA (https://www.swpc.noaa.gov/products/aurora-30-minute-forecast), в основе которого находится модель OVATION-prime, используется Национальным управлением океанических и атмосферных исследований США [4] для краткосрочного прогнозирования интенсивности полярных сияний и обеспечивает визуализацию вероятности свечения атмосферы в области аврорального овала (рис. 1). На сегодняшний день данный сервис является, пожалуй, одним из самых известных и востребованных программных продуктов такого рода. Помимо метеорологических служб и профильных научно-исследовательских организаций результаты визуализации (ссылаясь непосредственно на ресурс NOAA, либо в виде отдельных приложений, копирующих данные изображения) активно используют туристические агентства всего мира, привлекая миллионы туристов в высокоширотные регионы планеты для наблюдения полярных сияний в наиболее благоприятные для этого периоды.

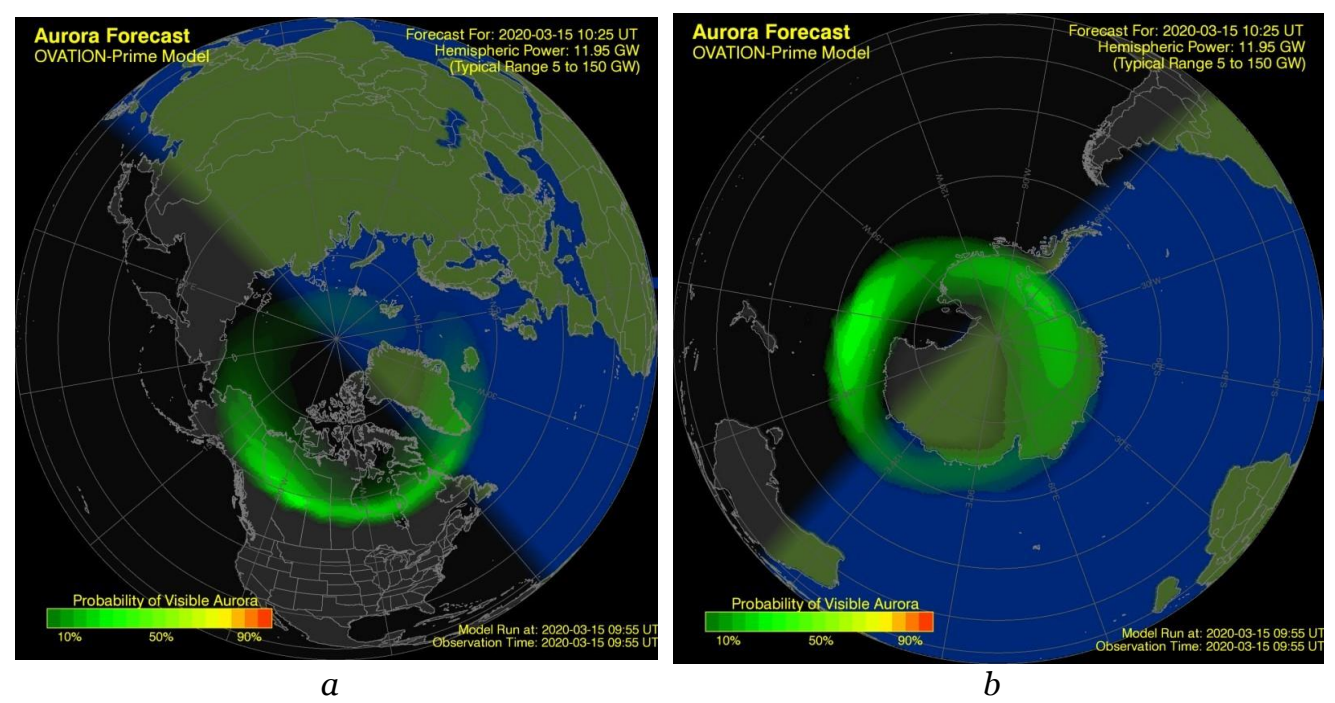

Рис. 1. Пример визуализации краткосрочного прогноза вероятности видимости полярных сияний сервисом NOAA для северной (*а*) и южной (*б*) полусфер Земли

Помимо продукта NOAA существуют менее известные веб-сервисы, ориентированные на региональный мониторинг фрагментов аврорального овала. Так, например, на рис. 2*а* и 2*б* соответственно показан результат работы сервисов, разработанных Аляскинским университетом в Фэрбенксе, США (https://www.gi.alaska.edu/monitors/auroraforecast) и метеорологической службой Исландии (https://en.vedur.is/weather/forecasts/aurora/).

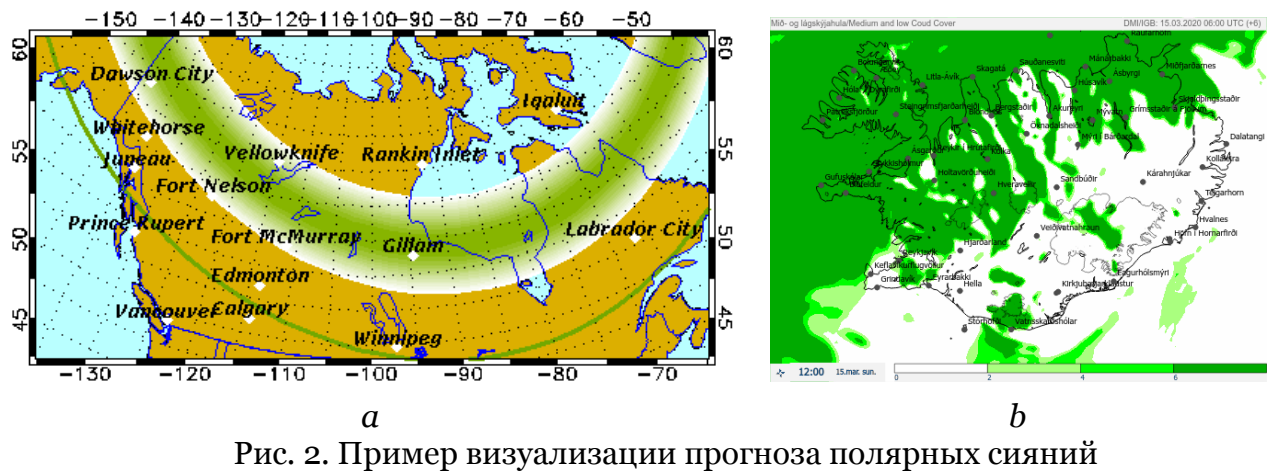

для регионов северной Америки (*а*) и Исландии (*б*)

Опыт работы с названными выше и некоторыми другими аналогичными сервисами позволил выявить ряд характерных и, в принципе, повторяющихся от реализации к реализации недостатков, к которым, в первую очередь следует отнести: невозможность динамического масштабирования и добавления дополнительных слоев; малое число отображаемых параметров; отсутствие данных о текущем состоянии космической погоды и базовых инструментов для пространственного анализа визуализированных параметров.

Таким образом, разработка и модернизация веб-сервисов, обеспечивающих эффективный мониторинг и визуализацию геофизических параметров в области аврорального овала, а также позволяющего проводить их сопутствующий анализ ГИС-методами до сих пор является актуальной научно-технической задачей, решение которой, очевидно поможет лучше понять физику различного рода процессов как в авроральных, так и в прилежащих к ним зонах.

#### 2. Синтез и подготовка исходных данных

В качестве объектов визуализации в настоящей работе рассматриваются следующие параметры в области аврорального овала: вероятность наблюдения свечения верхних слоев атмосферы невооруженным глазом, электрический и магнитный потенциалы поля в области северного аврорального пояса, а также геометрические центры северного и южного авроральных поясов, определяемые координатами южного и северного магнитных полюсов, в соответствие с выражениями (1). Так, например, координаты северного магнитного полюса, а следовательно, и центра южного аврорального овала по состоянию на 1 января 2020 г. составят 80.59° ю.ш., 72.68° з.д.:

$$
\tan(X_0) = \frac{g_1^0}{\sqrt{(g_1^1)^2 + (h_1^1)^2}}; \tan(Y_0) = \frac{h_1^1}{g_1^1},\tag{1}
$$

где  $X_0$  и  $Y_0$  – географическая широта и долгота северного полюса геомагнитного диполя соответственно;  $g_1$ <sup>1</sup> и  $h_1$ <sup>1</sup> – сферические гармонические коэффициенты (IGRFкоэффициенты) ланной магнитной ДЛЯ эпохи (https://www.ngdc.noaa.gov/IAGA/vmod/coeffs/igrf13coeffs.txt).

Вероятность наблюдения свечения верхних слоев атмосферы невооруженным глазом, т.е. полярных сияний, подобно сервису NOAA определяется в соответствии с прогностической моделью OVATION-prime, реализующей краткосрочный (30 мин) прогноз полярных сияний. Значение задержки в 30 мин соответствует скорости солнечного ветра ~800 км/с, однако, в действительности время задержки варьируется от менее чем 30 минут до часа или более, в зависимости от среднего значения скорости солнечного ветра.

Данные представлены в ASCII-формате в виде массива значений 1024×512, что соответствует значению долготы от 0 до 360° с шагом 0.32846715° и значению широты от -90 до 90° с шагом 0.3515625° соответственно (https://services.swpc.noaa.gov/text/auroranowcast-map.txt). Значения массива ранжированы от 0 до 100, где 0 соответствует минимальной вероятности наблюдения полярных сияний, а 100 - максимальной. Данные обновляются раз в 5 мин.

Для определения границ аврорального овала, а также аппроксимации геомагнитных возмущений, вызванных ионосферными холловскими токами, расчета потока вектора Пойтинга или Джоулева нагрева в ионосфере, необходим расчет параметров электрического и магнитного потенциала [5-6]. В данной работе электрический и магнитный потенциал в авроральной зоне рассчитывается согласно эмпирической модели Веймера [7]. Модель была реализована в виде отдельного серверного сценария на языке Руthon 3, с перспективой ее применения для веб-ориентированной визуализации под фреймворк Diango. В качестве входных параметров в данной модели, как и в предыдущем случае, используются параметры солнечного ветра и межпланетного магнитного поля, регистрируемые спутником DSCOVR. Также отметим, что согласно данной модели, при определении значений потенциалов, сферические гармонические функции используются лишь в узкой области высоких широт. На более низких широтах потенциалы рассчитываются по нескольким функциям долготы ряда Фурье с дискретным шагом по широте. Эти данные представлены в виде отдельных файлов, физически разделенных с основным сценарием.

# 3. Сравнительный анализ и выбор средств визуализа-ПИИ

Геофизические параметры авроральной зоны, как объект визуализации представляют собой структурированный набор пространственных и атрибутивных данных, обработку и графическую интерпретацию которых, очевидно, целесообразно реализовывать посредством веб-ориентированных ГИС-технологий. Так, например, опыт построения веб-ГИС для визуализации и аналитического контроля параметров геомагнитного поля и его вариаций, описанный в [8-9], показал состоятельность данных инструментально-программных средств для решения такого рода задач.

По способу представления геопространственных данных существующие ГИСметоды в общем виде можно разделить на классические плоские карты и виртуальные глобусы [10]. В данном случае, учитывая специфику высокоширотного расположения визуализируемых объектов (т.е. авроральных овалов, авроральных зон и их параметров), очевидным преимуществом виртуальных глобусов является качество их визуального восприятия, сохранение геометрического подобия контуров, соотношение площадей земной поверхности и отсутствие картографических искажений проекций, свойственных плоским картам, особенно в заполярных областях.

В Табл. 1 приведено сравнение характеристик и некоторых возможностей использования современных программных библиотек, позволяющих встраивать виртуальный глобус в веб-приложение.

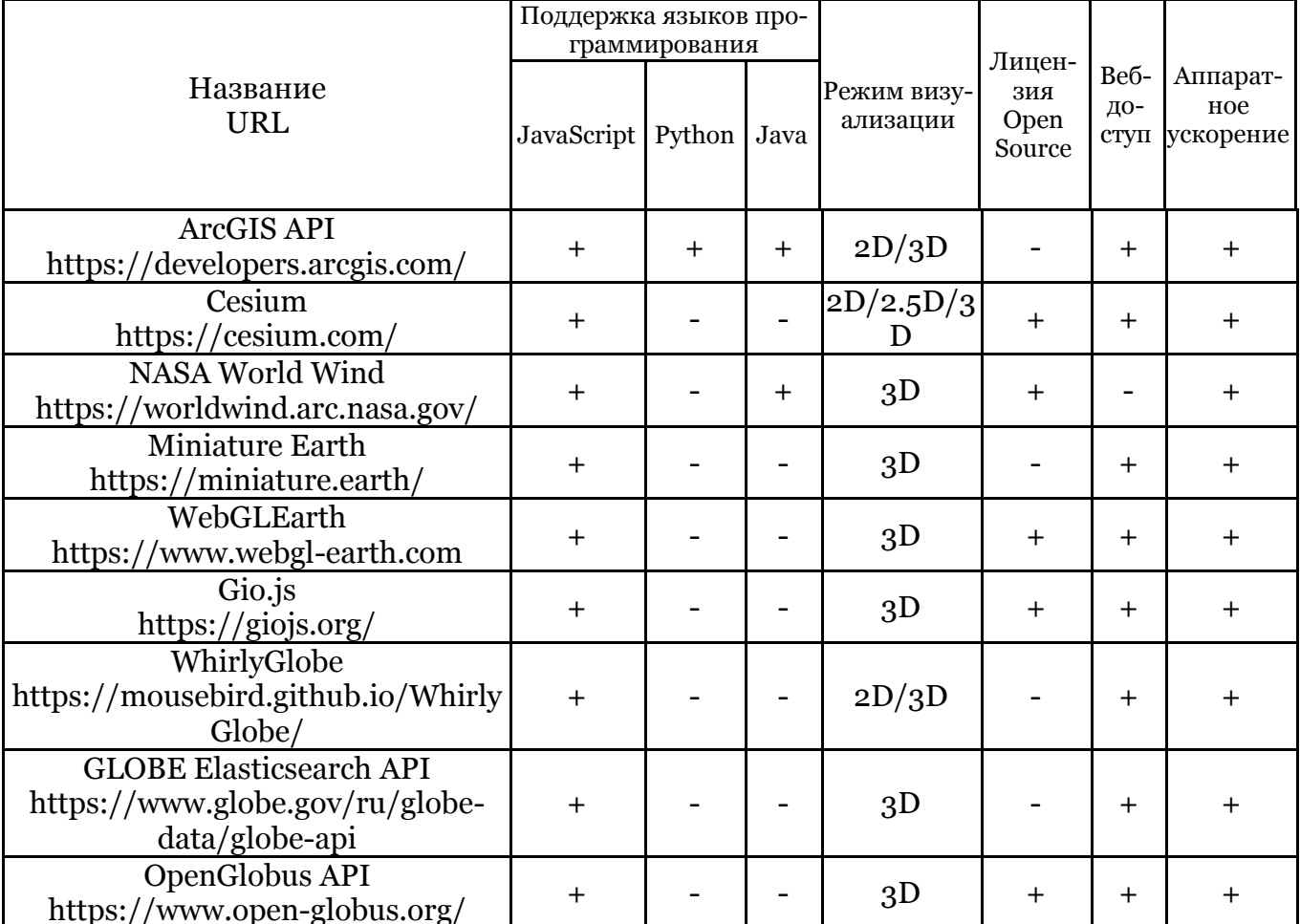

Таблица 1 - Программные технологии виртуальных глобусов

Также значимым критерием выбора инструментального средства, обеспечивающего визуализацию в рамках решаемой задачи, является скорость рендеринга изображения, что практически определяет уровень детализации и реалистичности как самого виртуального глобуса, так и подгружаемых слоев, отображающих характер пространственного распределения анализируемых параметров. Таким образом, принимая во внимание географические границы авроральной зоны имеет смысл использовать мелкомасштабные (от 1:2000000 до 1:10000000) картографические подложки. При таком масштабе пространственную визуализацию анализируемых объектов возможно реализовать посредством ранжированной цветовой индикации параметров, применяемой как к объектам точечного типа, так и к полигональным объединениям.

Сравнительный анализ и опыт работы с АРІ, представленными в табл. 1, показал, что для решения поставленной задачи в первом приближении (без предъявления требований к интерфейсу, инструментарию, входным данным, качеству визуализации, совместимости и возможности дальнейшего развития) может быть использована любая из перечисленных библиотек. Однако, учитывая расширенные возможности 2D/3Dвизуализации земной поверхности, использование различных форматов рендеринга слоев по массивам данных и, что немаловажно, поддержку языка Python, в данной работе было принято решение об использовании ArcGIS API.

### 4. Архитектура и программная реализация системы визуализации

В основе предложенной системы визуализации лежит характерная для вебприложений клиент-серверная архитектура, реализуемая посредством шаблона проектирования MVC (Model-View-Controller) и соответствующего ему компонентного разделения данных приложения, пользовательского интерфейса и управляющей логики. К преимуществам обозначенного подхода относятся структурированность программного кода, возможность его повторного использования и, как результат, снижение сложности веб-приложения. В настоящее время указанный архитектурный паттерн поддерживается многими инструментами веб-разработки, однако в работе реализация предложенных решений выполнена на базе фреймворка Django, представляющего собой фреймворк со множеством встроенных высокоуровневых возможностей и стандартизованной структурой разрабатываемых приложений.

Кроме этого, данный фреймворк включает в себя механизмы предотвращения распространенных атак типа XSS (англ. Cross-Site Scripting – «межсайтовый скриптинг») и CSRF (англ. Cross Site Request Forgery — «межсайтовая подделка запроса»), использует ORM (англ. Object-Relational Mapping, рус. объектно-реляционное отображение, или преобразование) и вылерживает высоконагруженные приложения за счет кэширования и диспетчеризации нагрузки. Django реализует RAD-концепцию организации технологического процесса разработки программных продуктов (Rapid Application Development – быстрая разработка приложений). Но самое главное, Django использует Python в качестве языка программирования, что расширяет его функциональные возможности в пользу сложной аналитики больших данных, их обработки и визуализации. Все перечисленное выгодно отличает Django от других подходов к веб-разработке и определяет его выбор в качестве инструмента реализации системы визуализации геофизических параметров в области аврорального овала.

Важно отметить, что концепция MVC используется в Django в несколько измененном виде: фреймворк реализует архитектурный паттерн, обозначаемый как MVT (Model-View-Template) и являющийся модификацией MVC.

Клиент-серверное взаимодействие в рамках обозначенного паттерна осуществляется следующим образом (Рис. 3). Управляющая логика приложения задана на уровне представлений, которые, в свою очередь, размещаются в файле Views.ру и задаются набором функций с входным аргументом типа HttpRequest и возвращаемым значением вила HttpResponse. Кажлое представление прикрепляется к проекту соответствующей ссылкой в файле URL.ру (компонент, известный как диспетчер URL). При получении пользовательского запроса контроллер через файл URL.ру определяет, какой серверный ресурс должен быть использован для формирования отклика, и перенаправляет параметры запроса соответствующему представлению.

В Django файл Views.ру выполняет в некоторой степени роль контроллера, обрабатывающего поступивший запрос и формирующего ответ, вид которого для пользователя определяется шаблоном (Template). Шаблон содержит статический HTML и динамические данные, подстановка которых в результат описывается с помощью соответствующих программных инструкций. Вызовы шаблона осуществляются непосредственно из функции в представлении с помощью метода render пакета diango.shortcuts, который выполняет указанный шаблон и возвращает экземпляр объекта HttpResponse с полученным содержимым.

Все обозначенные компоненты - контроллер, представления, шаблоны, URLдиспетчер - составляют Diango-приложение. Взаимодействие последнего непосредственно с веб-сервером осуществляется по стандарту WSGI (Web Server Gateway Interface). Веб-сервер исполняет код на основе полученного HTTP-запроса, извлекает его параметры и передает их вместе с функцией обратного вызова (при наличии) в вебприложение. Последнее обрабатывает запрос по описанной выше схеме и возвращает результат обратно на веб-сервер.

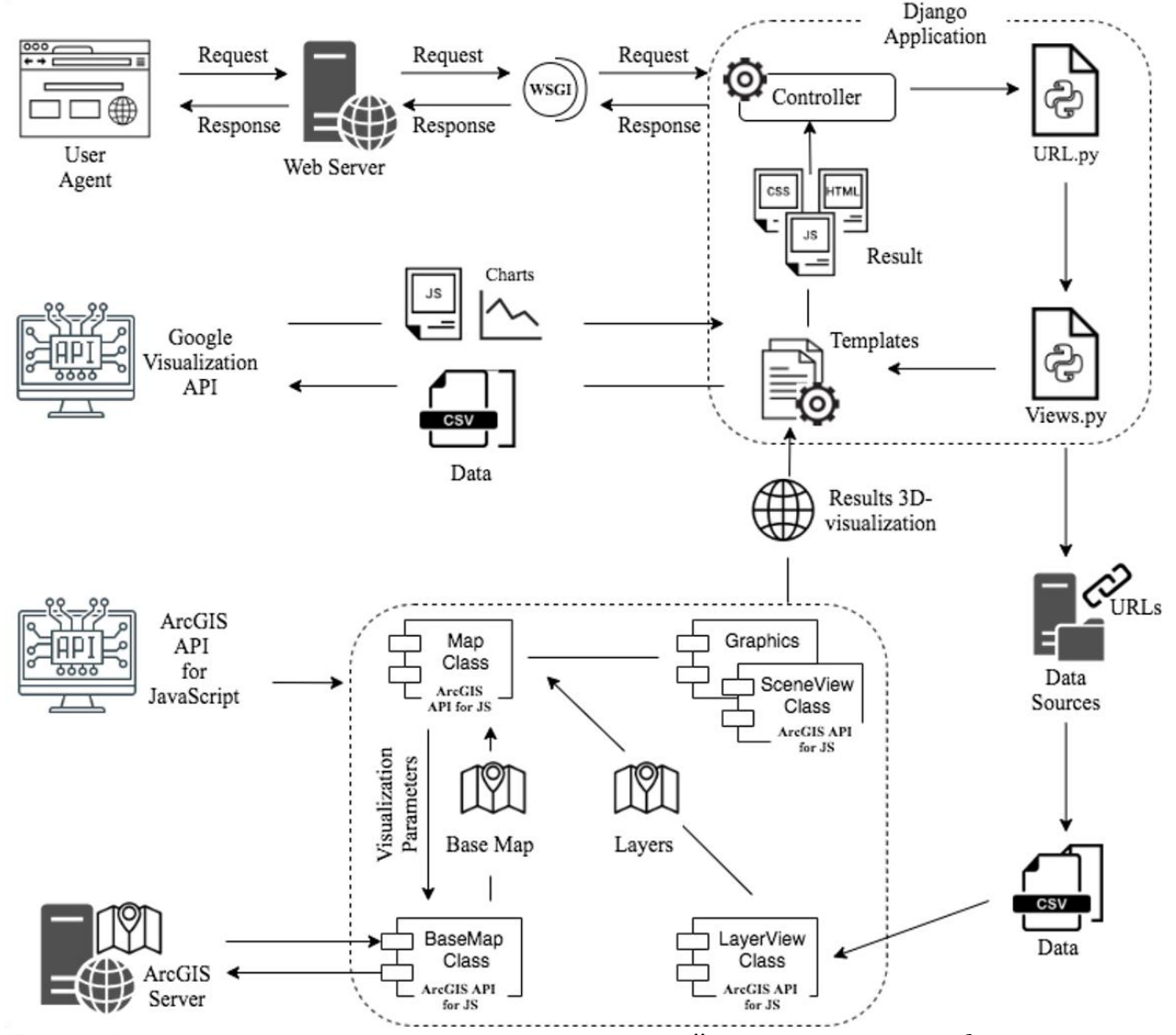

Рис. 3. Архитектура системы геопространственной визуализации геофизических параметров в области аврорального овала

В процессе обработки и визуализации пространственно-распределенных значений тех или иных геофизических параметров авроральной зоны используются CSV- и JSON-данные из сторонних источников. При этом во избежание коллизий, связанных с тем, что большинство браузеров следуют политике одного источника (same-origin policy), обращение к удаленным источникам данных осуществляется только на стороне сервера. Выполнение соответствующих сценариев осуществляется с началом сеанса работы пользователя с Django-приложением и предполагает отправку запроса к внешним источникам данных с передачей полученных в пользовательском сообщении параметров. Так, серверный python-сценарий обращается последовательно к данным NOAA о состоянии параметров области аврорального  $\text{curl:}$  $\overline{B}$ овала https://services.swpc.noaa.gov/text/aurora-nowcast-map.txt,  $nrl:$ https://services.swpc.noaa.gov/text/aurora-nowcast-map.txt), межпланетного магнитного поля (url: https://services.swpc.noaa.gov/products/solar-wind/mag-6-hour.json) и солнечного ветра (url: https://services.swpc.noaa.gov/products/solar-wind/plasma-6-hour.json). Результаты выполнения сценария передаются в соответствующий шаблон из Djangoприложения и направляются веб-сервером на клиентскую сторону в качестве отклика для последующего рендеринга пользовательским агентом (браузером). Таким образом, работа с источниками визуализируемых данных осуществляется по принципу федерализации без отчуждения данных с последующим локальным сохранением наборов

В формировании результирующего HTML-кода шаблонами веб-приложения использованы функциональные возможности двух внешних API. Первый из них - Google Visualization API (http://www.google.com/jsapi, модуль «visualization») – служит основой для формирования и рендеринга на клиентской стороне графиков, характеризующих изменение параметров межпланетного магнитного поля и солнечного ветра по данным из сторонних источников. На начальном этапе отдельно подключаемый модуль Googleзагрузчика (loader.js) создает шлюз для подключения графических компонент для формирования кода клиентской прорисовки графиков. Далее непосредственно в шаблоне методом load экземпляра класса google.chart к приложению подключаются необходимые внешние модули (в данном случае, например, 'corechart', 'controls'), на вход которым подается массив данных для визуализации. Наконец, после настройки графических компонент и указания HTML-элемента для привязки к нему формируемого графического контента метод draw по функции обратного вызова «прорисовывает» соответствующие графики на странице приложения.

файлов на веб-сервере.

Еще один сторонний АРІ, используемый в приложении, отвечает за визуализацию пространственных данных, характеризующих распределение значений геофизических параметров в авроральной зоне с привязкой к географическим координатам. С этой используется API for **JavaScript** целью ArcGIS (https://developers.arcgis.com/javascript/). Работа с пространственными данными начинается с инициализации экземпляра класса Мар, предназначенного для визуализации разнообразных картографических слоев. Он используется в качестве базового и формируется посредством класса BaseMap, который обращается к удаленному ArcGISсерверу, получает с него картографическую подложку указанного в запросе типа и передает ее ранее созданному экземпляру класса Мар (в рамках обозначенного вебприложения картографической подложкой выступает ArcGIS-карта типа «streets-nightvector»).

Особенность визуализации используемых в работе данных заключается в большом числе пространственных точек (524288 точек), каждая из которых представляет собой отдельный экземпляр класса Point и, как следствие, отдельный DOM-объект для браузера. Последний в целях безопасности предусматривает ограничение создаваемого (и пририсовываемого) в пользовательском окне числа DOM-объектов, что проявляется в крайне низкой скорости рендеринга точек же на уровне, близком к полутысяче и невозможности рендеринга (при числе точек, превышающем ~500 объектов). В этой свя-

зи рендеринг пространственных точек ведется посредством их группирования в картографический слой с настройкой цветовой карты для диапазона визуализируемых составляющих его точек.

Для решения поставленной задачи настраиваемые картографические слои, обеспечивающие визуализацию пространственного распределения значений параметров авроральный зоны, формируются как экземпляры класса LayerViewClass. В качестве входного параметра конструктор обозначенного класса принимает CSV-файл, содержащий данные, которые необходимо отобразить на карте. На выходе формируется картографический слой, привязанный к созданному ранее экземпляру картографической подложки.

На финальном этапе картографическая основа с прикрепленными слоями преобразуется в экземпляр виртуального глобуса посредством инициализации экземпляра класса SceneViewClass, также принимающем на вход слои и привязку к экземпляру карты. Результатом применения перечисленных слоев в рамках шаблона Diangoприложения является поток данных, направляемых на клиентскую сторону в качестве отклика и содержащих HTML-код, стилевые таблицы и сценарии для выполнения и рендеринга в браузере.

## 5. Обсуждение результатов

Интерфейс разработанной системы для веб-ориентированной визуализации геофизических параметров в области аврорального овала показан на рис. 4. Здесь в общем виде пространство логически разделено на 8 функциональных областей: А - текущие дата и время UT (англ. Universal Time, рус. всемирное время); В - пояснение цветовой индикации; С - текущие параметры солнечного ветра и межпланетного магнитного поля; D - виртуальный глобус; E - меню режима визуализации (полночь, северная или южная полусфера, территория Российской Федерации или свободный просмотр); F -

панель отображения текущих координат курсора и масштаба; G - базовые инструменты для пространственного анализа; Н - графики изменения параметров солнечного ветра и межпланетного магнитного поля за последние 6 часов. Зеленая и синяя линии соответствуют нулевому меридиану и меридиану, проходящему через точку с локальным временем 00:00 (полуночный меридиан).

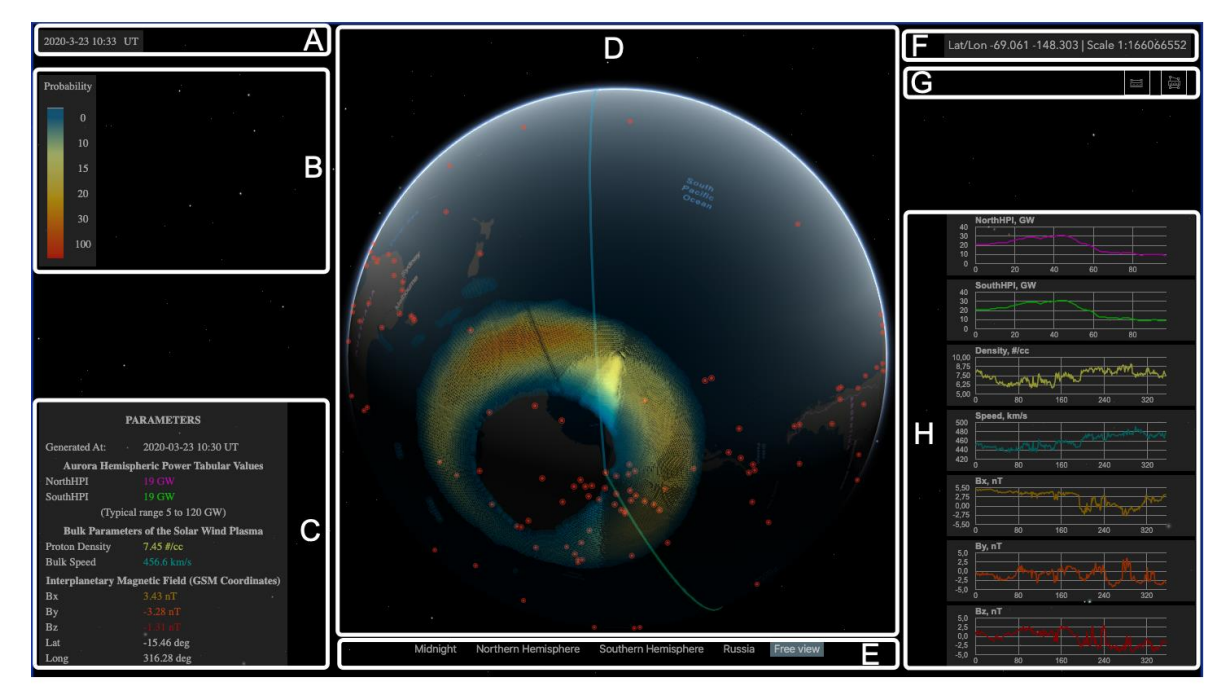

Рис. 4. Интерфейс веб-приложения для визуализации геофизических параметров в области аврорального овала

На Рис. 5 показан пример визуализации интенсивности свечения верхних слоев атмосферы в области аврорального овала (а) и распределение электрического потенциала (*б*). На Рис. 5, *а* красные точки представляют собой слой магнитных обсерваторий и вариационных станций с атрибутивными данными. На рис. 5, *б* данный слой выключен, однако показан пример работы с линейкой, демонстрирующий расстояние между максимумами абсолютных значений с освещенной и теневой стороны Земли, соответствующее диаметру аврорального овала. При этом визуализация в случае рис. 5, *а* выполнена посредством точечных объектов, а в случае рис. 5, б – методом триангуляции.

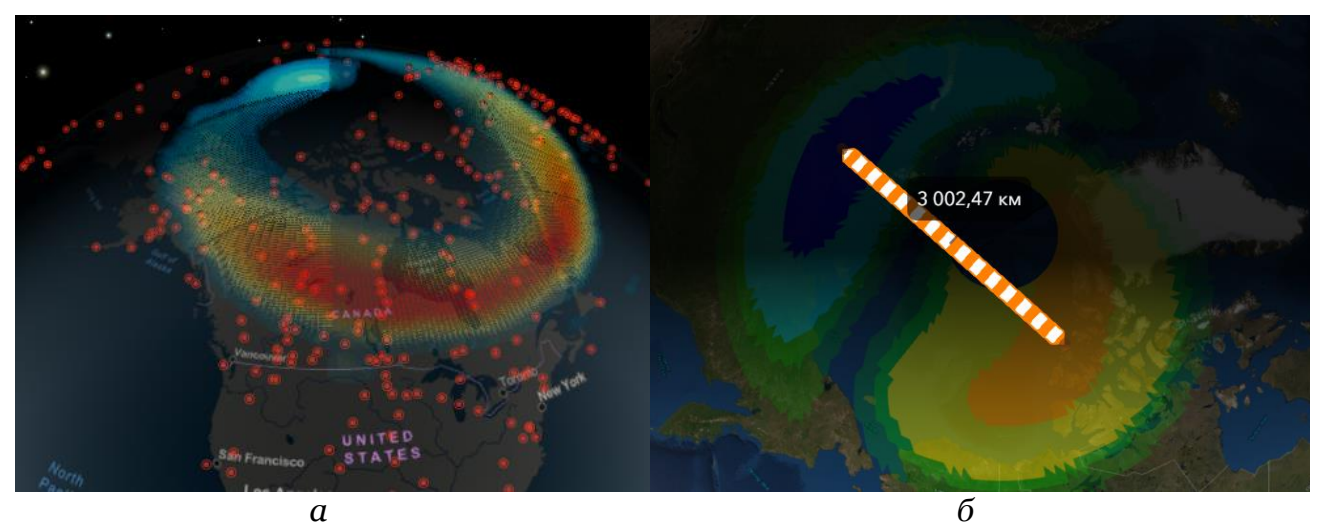

Рис. 5. Экранные формы разработанного веб-сервиса для визуализации геофизических параметров в области аврорального овала (http://aurora-forecast.ru/): *а* – интенсивность свечения аврорального овала; *б* – потенциал электрического поля

Для более наглядного представления в системе визуализации также отображается терминатор – линия раздела дня и ночи. Однако отметим, что на дневной стороне, даже несмотря на достаточно высокую интенсивность при визуализации – полярные сияния видно скорее всего не будет. Однако за час до восхода или через час после заката Солнца при надлежащей интенсивности сияния уже можно наблюдать невооруженным глазом.

#### **6. Заключение и выводы**

В ходе выполнения работы были получены следующие результаты:

- Несмотря на отсутствие в настоящее время интерактивных веб-сервисов, обеспечивающих визуализацию геофизических параметров в авроральной зоне было показано, что построение такого рода информационных систем, кроме прочего, укомплектованных даже базовыми ГИС-методами не только возможно, но и предоставляет значимые преимущества перед известными на сегодняшний день подходами.

- В силу геопространственной специфики распределения анализируемых данных (узкие высокоширотные пояса) по причине искажения геометрического подобия контуров, соотношения площадей земной поверхности и картографических искажений проекций традиционные плоские картографические подложки использовать нецелесообразно, и при реализации системы стоит делать выбор в пользу виртуальных глобусов. Исключение составляют плоские проекции северной и южной полусфер, однако помимо того, что такой вид карт является достаточно экзотичным и не поддерживается большинством доступных программных библиотек, он также уступает трехмерной модели Земли по качеству визуального восприятия информации.

- Среди ряда известных на сегодняшний день библиотек, позволяющих (с использованием технологии виртуального глобуса) реализовать визуализацию геофизических параметров в области аврорального овала, по мнению авторов, выбор следует сделать в пользу ArcGIS API, хотя значимым потенциалом для решения такого рода задач также обладают NASA World Wind и Cesium.

- На базе разработанной и описанной ранее архитектуры, создан прототип системы, с которым можно ознакомиться по адресу: (url: http://aurora-forecast.ru/). При этом работа над повышением функциональности и эффективности визуализации приложения продолжается.

Таким образом, как уже отмечалось, разработка и модернизация подходов к построению веб-ориентированных сервисов, обеспечивающих эффективный мониторинг и визуализацию геофизических параметров в области аврорального овала, а также позволяющего проводить их сопутствующий анализ методами ГИС на сегодняшний день является достаточно сложной, не имеющей однозначного и/или окончательного решения задачей. При этом, предполагается что разработка и эволюция таких программных продуктов обеспечит повышение эффективности работ, связанных с исследованием динамики аврорального овала [11], и в конечном итоге поможет выявить новые знания относительно топологии магнитосферы и ее изменениях, например, во время геомагнитных бурь и суббурь.

## Благодарности

Работа поддержана грантами РНФ 17-77-20034 и РФФИ № 20-07-00011-а.

# Список литературы

- 1. Мизун Ю.Г. Полярные сияния. М: 1983 Наука, 1983. 136 с.
- 2. https://www.nasa.gov/vision/earth/lookingatearth/dueling auroras.html (дата обращения 20. 03. 2020 г.)
- 3. Newell P.T., Liou K., Zhang Y., et al. OVATION Prime-2013: Extension of auroral precipitation model to higher disturbance levels // Space Weather. 2014. V. 12, N 6. P. 368– 379. doi: 10.1002/2014 sw001056.
- 4. https://www.swpc.noaa.gov/products/aurora-30-minute-forecast (дата обращения 20. 03. 2020  $r$ .)
- 5. Weimer, D. R. (2005), Improved ionospheric electrodynamic models and application to calculating Joule heating rates. Geophys. Res.  $J<sub>1</sub>$  $110.$ A05306. doi:10.1029/2004JA010884
- 6. Weimer, D. R., C. R. Clauer, M. J. Engebretson, T. L. Hansen, H. Gleisner, I. Mann, and K. Yumoto (2010), Statistical maps of geomagnetic perturbations as a function of the interplanetary magnetic field, J. Geophys. Res., 115, A10320, doi:10.1029/2010JA015540.
- 7. Weimer, D. R. (2013), An empirical model of ground-level geomagnetic perturbations, Space Weather, 11, 107-120, doi:10.1002/swe.20030
- Воробьев, А. В. Геоинформационная система для амплитудно-частотного анализа 8. данных наблюдения геомагнитных вариаций и космической погоды / А.В. Воробьев, Г.Р. Воробьева // Компьютерная оптика. - 2017. - Т. 41, в. 6. - С. 963-972.
- Воробьев А. В., Воробьева Г.Р. Веб-ориентированная 2D/3D-визуализация парамет- $Q_{\star}$ ров геомагнитного поля и его вариаций // Научная визуализация. - 2017. - Т. 9.  $N^{\circ}$  2. - C. 94-101.
- 10. Бобков А.Е. Виртуальный глобус: история и современность / А.Е. Бобков, А.В. Леонов// Научная визуализация. - 2017. - № 2. - С. 49-63.
- 11. Лунюшкин, С.Б. Диагностика границ аврорального овала на основе техники инверсии магнитограмм / С.Б. Лунюшкин, Ю.В. Пенских // Солнечно-земная физика. -2019. – T.5,  $N<sup>0</sup>2$ . – C. 97–113, doi: 10.12737/szf-52201913

# **Web-oriented visualization of auroral oval geophysical parameters**

A.V. Vorobev<sup>1,A, B</sup>, V.A. Pilipenko<sup>2,B,C</sup>, A.G. Reshetnikov<sup>3,A</sup>, G.R. Vorobeva<sup>4,A</sup>, M.D. Belov<sup>5,A</sup>

<sup>A</sup> Ufa State Aviation Technical University <sup>B</sup> Geophysical Center of the RAS <sup>C</sup> Institute of Physics of the Earth of the RAS

<sup>1</sup> ORCID: 0000-0002-9680-5609, *geomagnet*@list.ru <sup>2</sup> ORCID: 0000-0003-3056-7465, [pilipenko\\_va@mail.ru](mailto:pilipenko_va@mail.ru) <sup>3</sup> ORCID: 0000-0002-9022-3085, [btr180@gmail.com](mailto:btr180@gmail.com) <sup>4</sup> ORCID: 0000-0001-7878-9724, [gulnara.vorobeva@gmail.com](mailto:gulnara.vorobeva@gmail.com) <sup>5</sup> ORCID: 0000-0001-9861-7604, [mishkabelka251@gmail.com](mailto:mishkabelka251@gmail.com)

#### **Abstract**

Analysis of well-known services for monitoring geophysical parameters in the auroral oval area has revealed a number of disadvantages, which are typical and, in principle, repeating from implementation to implementation. They are the inability to dynamically scale and add auxillary layers; the mall number of displayed parameters; the lack of data on the current state of space weather and basic tools for spatial analysis of visualized parameters, etc. Thus, the paper is concerned with an approach (architecture and its software implementation) to create a web-based system utilizing virtual globe technology for visualizing geophysical parameters in auroral zone (www.aurora-forecast.ru). The visualized data are the intensity (probability of observing) of auroras obtained in accordance with the OVATION model and the potentials of electric and magnetic fields calculated according to the Weimer model. It is assumed that the considered approach to the visualization of geophysical parameters in the auroral oval area will increase the efficiency of work related to the study of the auroral oval dynamics and ultimately help to identify new knowledge about the topology of magnetosphere and its changes, for example, during geomagnetic storms and substorms.

**Keywords**: aurora, auroral oval, geomagnetic variations, space weather.

# **References**

- 1. Mizun Yu.G. Auroras. Moscow: Nauka, 1983. 136 p [in Russian].
- 2. https://www.nasa.gov/vision/earth/lookingatearth/dueling\_auroras.html
- 3. Newell P.T., Liou K., Zhang Y., et al. OVATION Prime- 2013: Extension of auroral precipitation model to higher disturbance levels // Space Weather. 2014. V. 12, N 6. P. 368– 379. doi: 10.1002/2014sw001056.
- 4. https://www.swpc.noaa.gov/products/aurora-30-minute-forecast
- 5. Weimer, D. R. (2005), Improved ionospheric electrodynamic models and application to calculating Joule heating rates, J. Geophys. Res., 110, A05306, doi:10.1029/2004JA010884
- 6. Weimer, D. R., C. R. Clauer, M. J. Engebretson, T. L. Hansen, H. Gleisner, I. Mann, and K. Yumoto (2010), Statistical maps of geomagnetic perturbations as a function of the interplanetary magnetic field, J. Geophys. Res., 115, A10320, doi:10.1029/2010JA015540.
- 7. Weimer, D. R. (2013), An empirical model of ground-level geomagnetic perturbations, Space Weather, 11, 107–120, doi:10.1002/swe.20030
- 8. Vorobev A.V., Vorobeva G.R. Geoinformation system for amplitude-frequency analysis of geomagnetic variations and space weather observation data //Computer Optics. 2017. No. 41(6). P. 963-972.
- 9. Vorobev A.V., Vorobeva G.R. Web-oriented 2D/3D-visualization of geomagnetic field and its variations parameters // Scientific Visualization. 2017. Vol. 9, No 2. P. 94-101.
- 10. Bobkov A.E. Virtual globe: history and modernity / A.E. Bobkov, A.V. Leonov // Scientific visualization. - 2017. - No. 2. - P. 49-63.
- 11. Lunyushkin, S.B. Diagnostics of the boundaries of the auroral oval based on the magnetogram inversion technique / S.B. Lunyushkin, Yu.V. Pensky // Solar-terrestrial physics. 2019. Vol.5, No. 2. P. 97–113.